Муниципальное бюджетное общеобразовательное учреждение «Средняя общеобразовательная школа №58»

01-10

### СОГЛАСОВАНО

педагогическим советом МБОУ «СОШ №58» протокол от 29.08.2023 г. УТВЕРЖДЕНО Приказом от 29.08.2023 МБОУ «СОШ№58» № 293 Директор МБОУ «СОШ №58»

# ДОКУМЕНТ ПОДПИСАН **ЭЛЕКТРОННОЙ ПОДПИСЬЮ**<br>Сертификат:<br>6238C1AD5207C6C4C6CA4B4333B94F2F

Владелец: Сепаева Гульнара Минзагитовна Действителен: с 03.04.2023 до 26.06.2024

# **Рабочая программа курса**  внеурочной деятельности **«РОБОТОТЕХНИКА»**

на уровень начального общего образования для обучающихся 5-6 классов

Направление: проектно – исследовательская деятельность Срок реализации: 1 года

Разработчик: Габдулхаков А.И., педагог дополнительного образования

г. Набережные Челны

Рабочая программа курса внеурочной деятельности **«Робототехника»** для учащихся 5-х классов разработана с учетом рабочей программы воспитания МБОУ «Центр образования № 62». Цель учебного курса заключается в формировании у младших школьников начальных представлений о механике и робототехнике, что приведет к формированию у детей устойчивого интереса к механике и робототехнике и будет способствовать развитию интереса к инженерным профессиям.

К задачам курса «Робототехника» на уровне начального общего образования относятся: <sup>р</sup>азвитие первоначальных представлений о механике, основных узлах и компонентах типовых механизмов;

развитие основ пространственного, логического и алгоритмического мышления;

развитие начальных представлений о робототехнике, особенностях инженерных и программных решений при разработке робототехнической конструкции;

формирование элементов самостоятельной интеллектуальной и продуктивной деятельности на основе овладения несложными методами познания окружающего мира и моделирования;

формирование системы универсальных учебных действий, позволяющих учащимся ориентироваться в различных предметных областях знаний и усиливающих мотивацию к обучению; вести поиск информации, фиксировать ее разными способами и работать с ней; развивать коммуникативные способности, формировать критичность мышления; <sup>освоение</sup> навыков самоконтроля и самооценки; <sup>о</sup> развитие творческих способностей.

**СОДЕРЖАНИЕ ПРОГРАММЫ ВНЕУРОЧНОЙ ДЕЯТЕЛЬНОСТИ «РОБОТОТЕХНИКА» 5КЛАССЫ** 

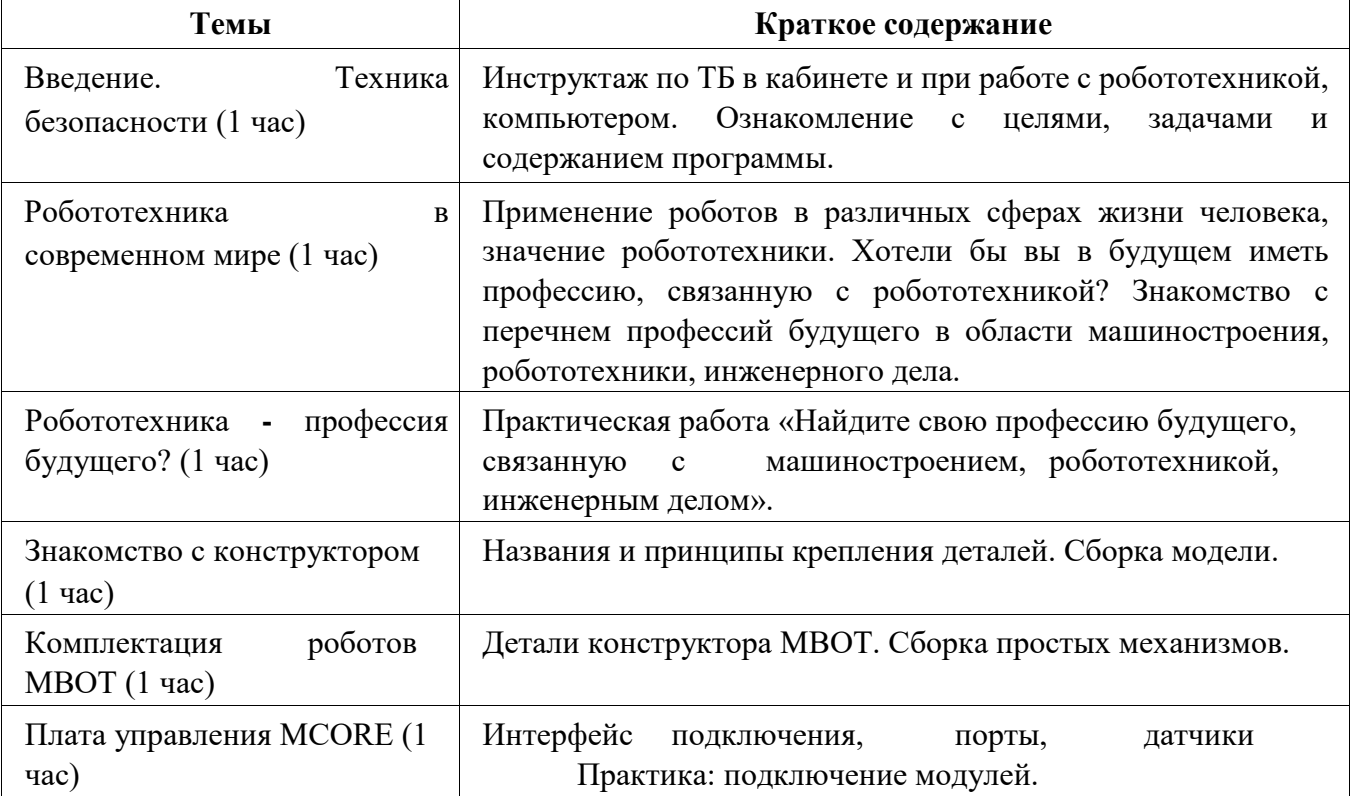

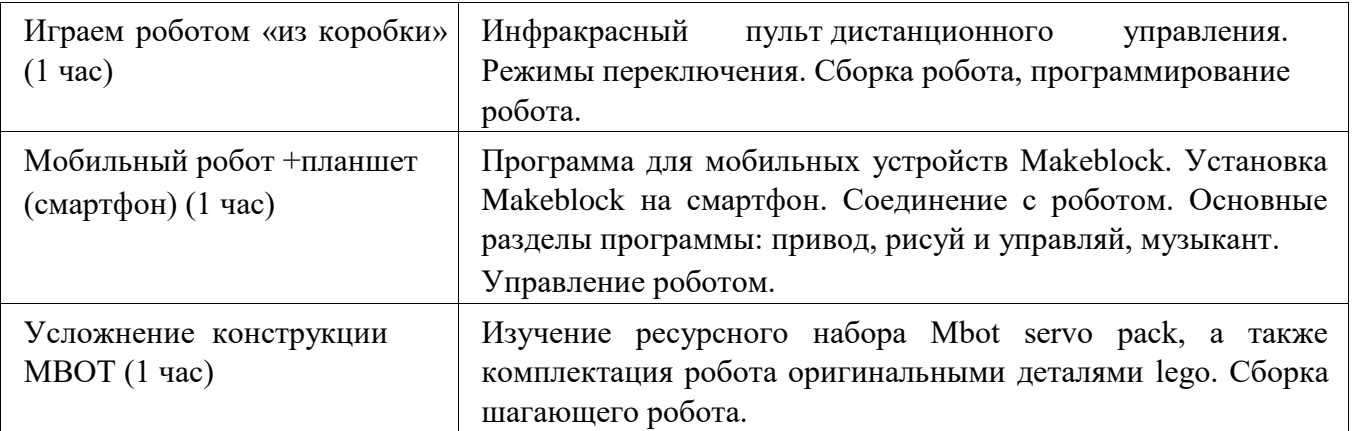

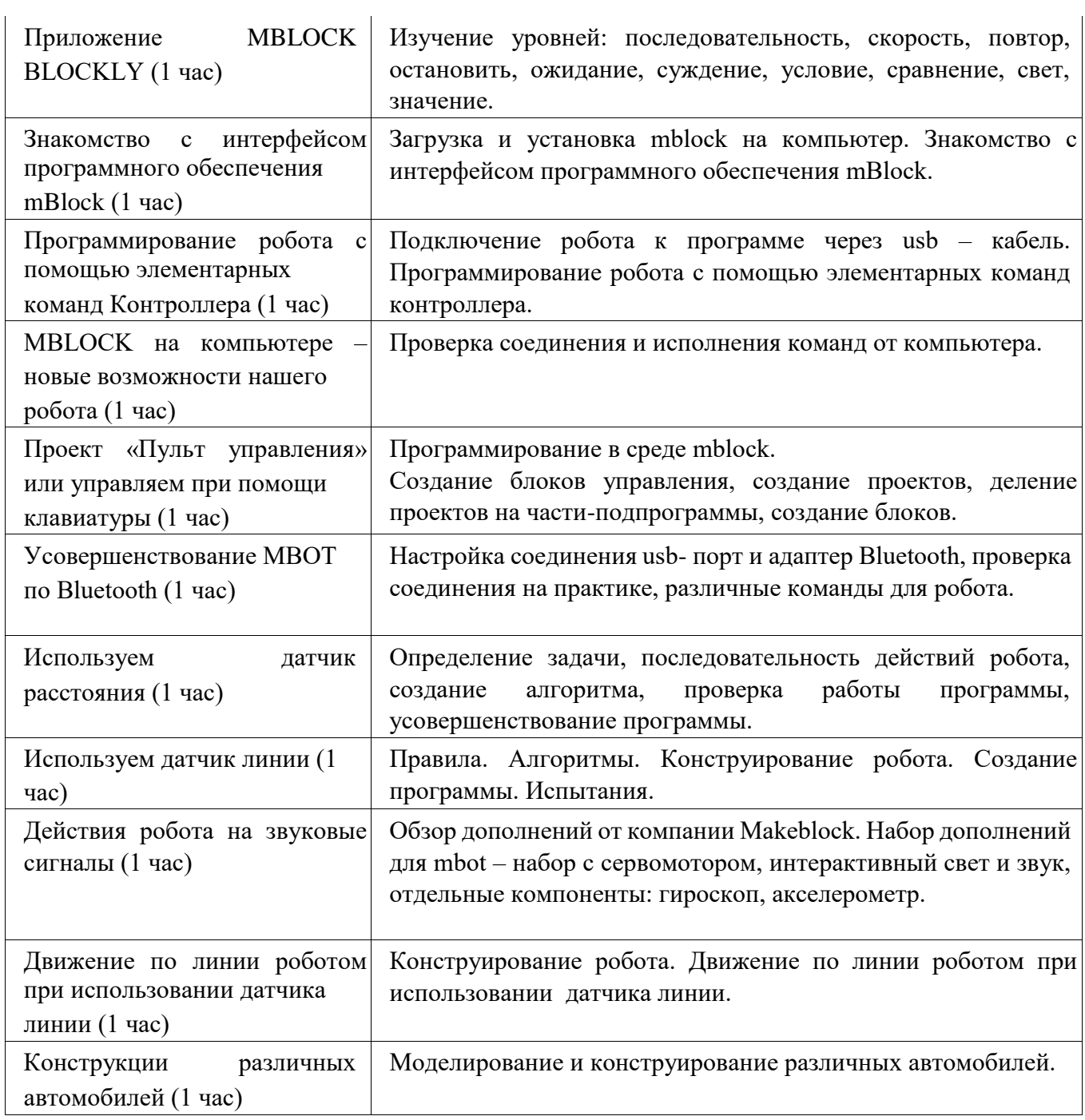

 $\overline{1}$ 

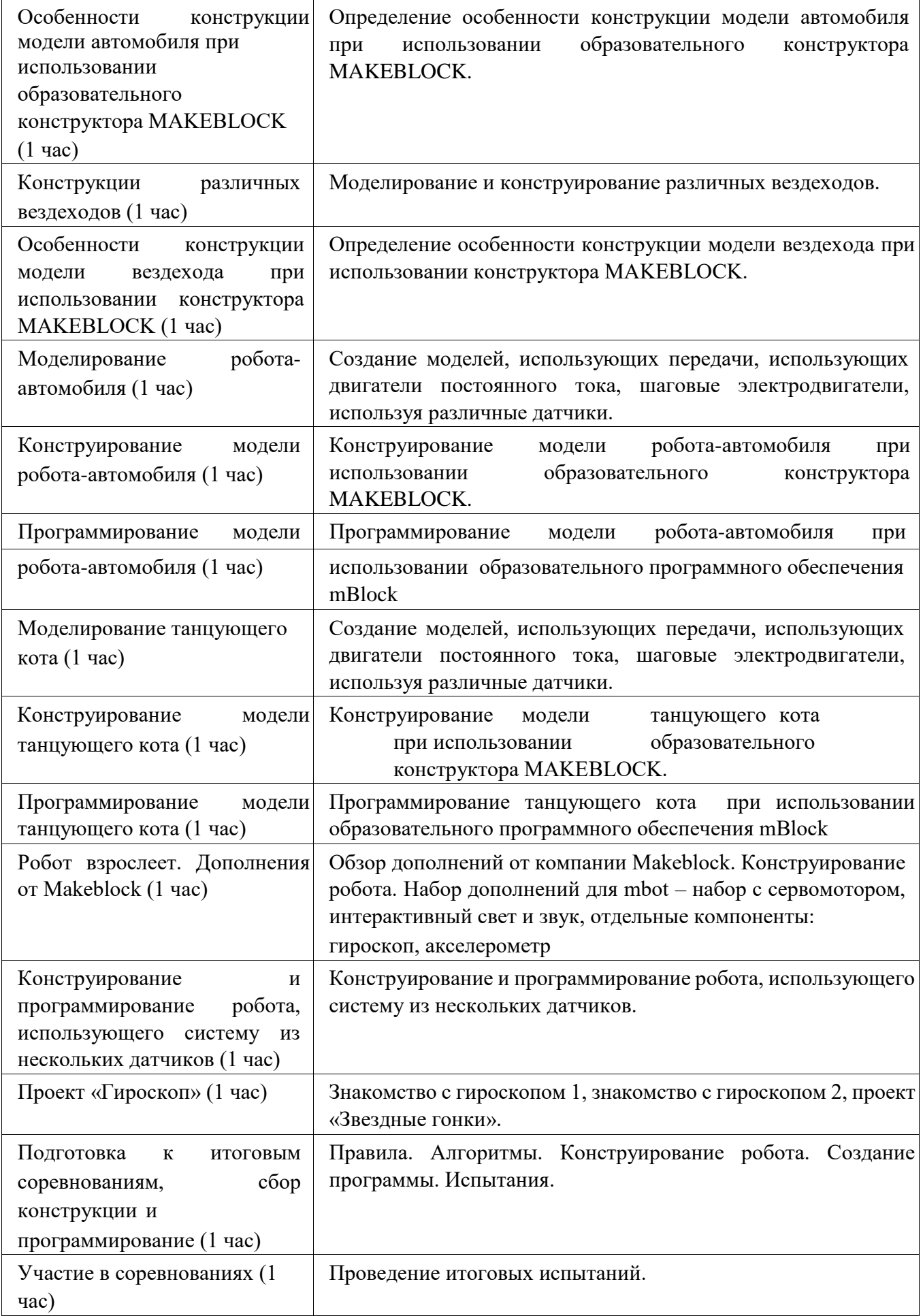

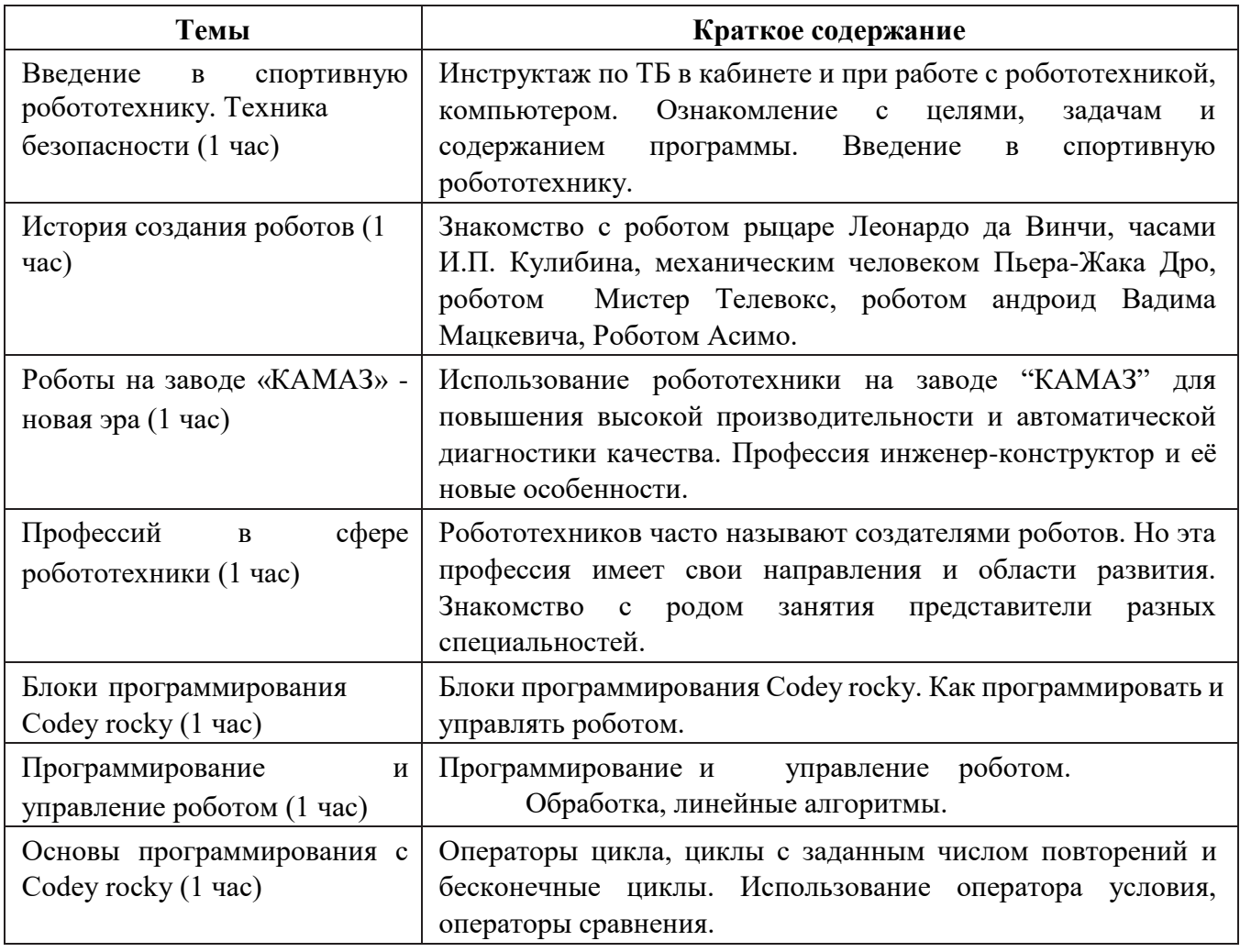

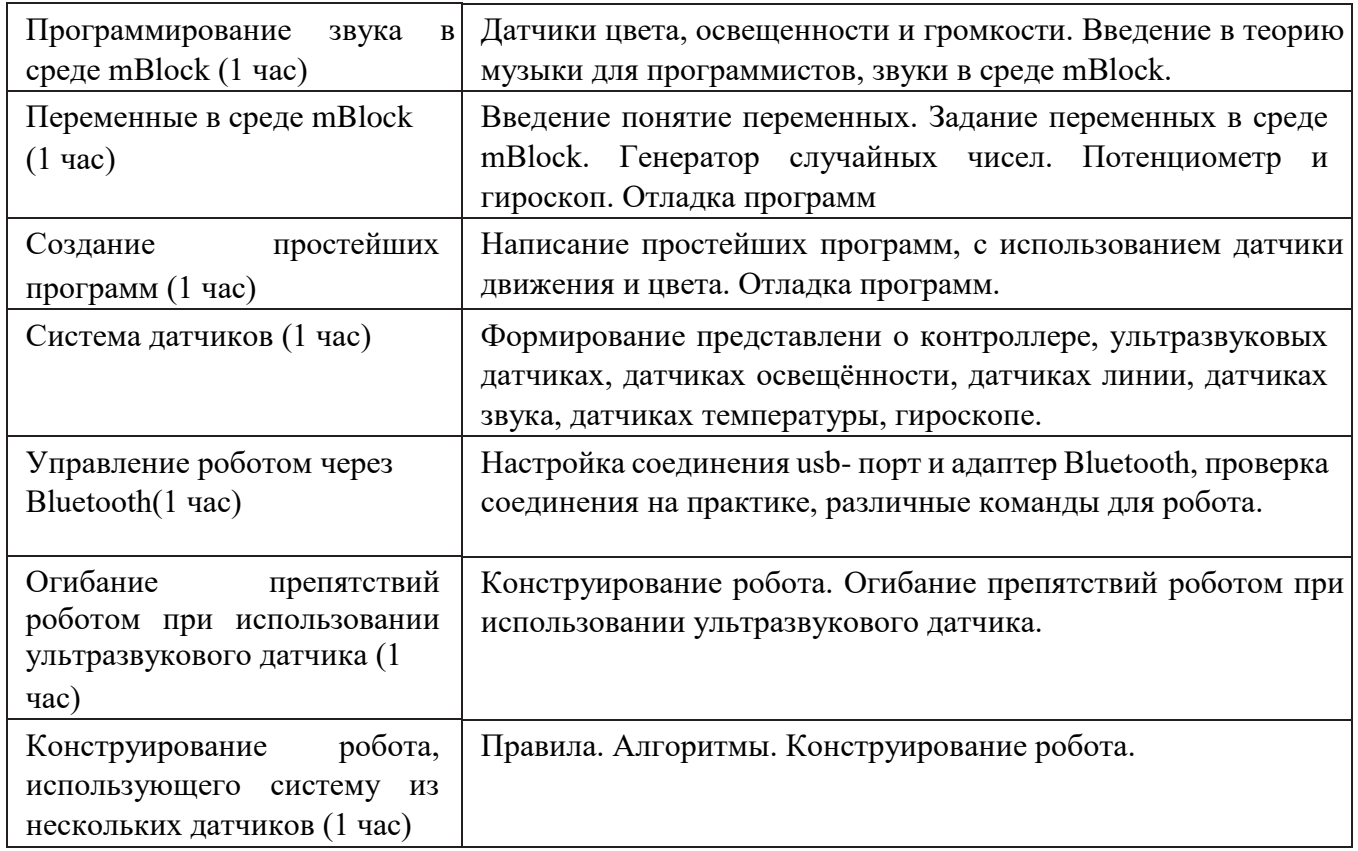

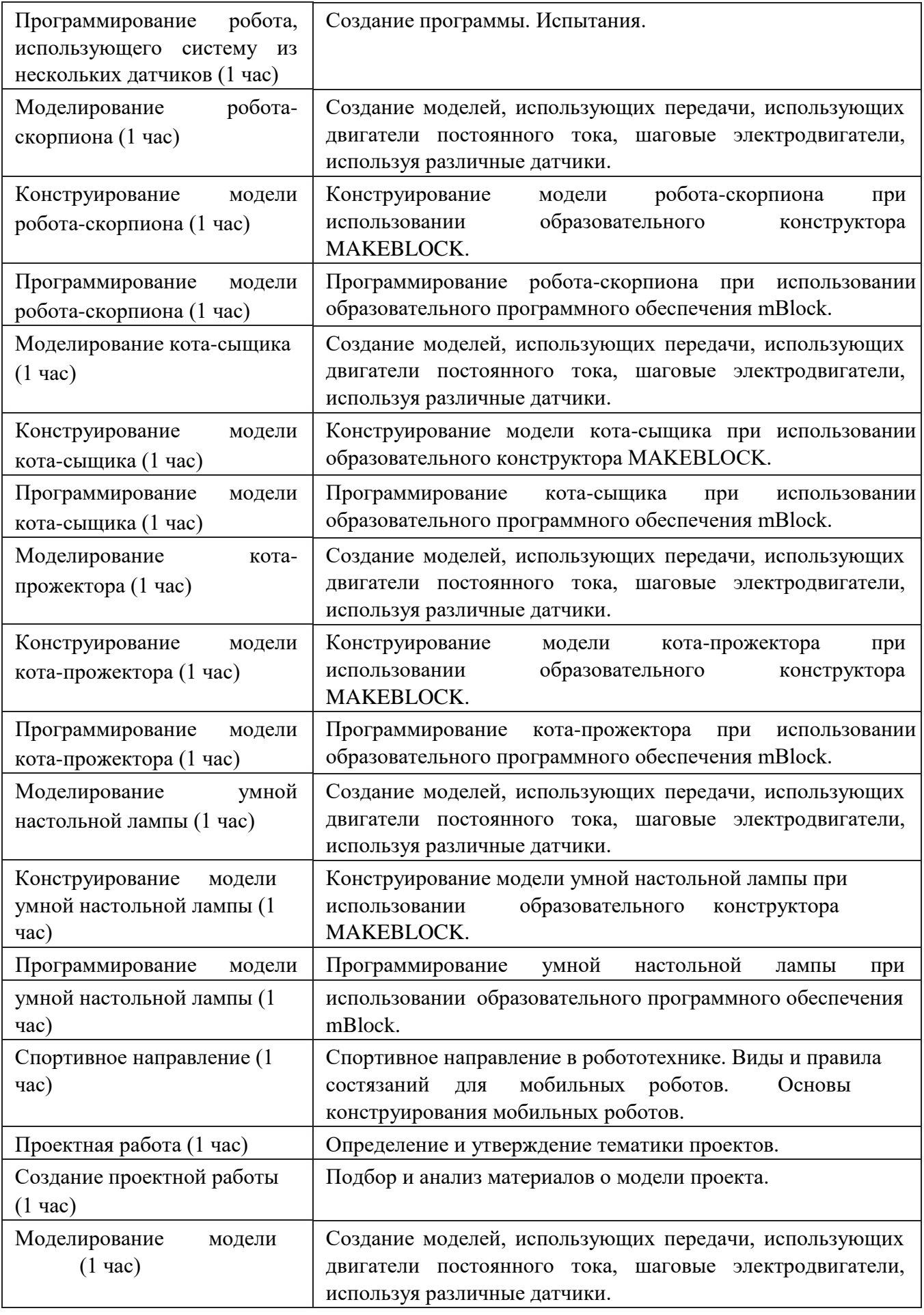

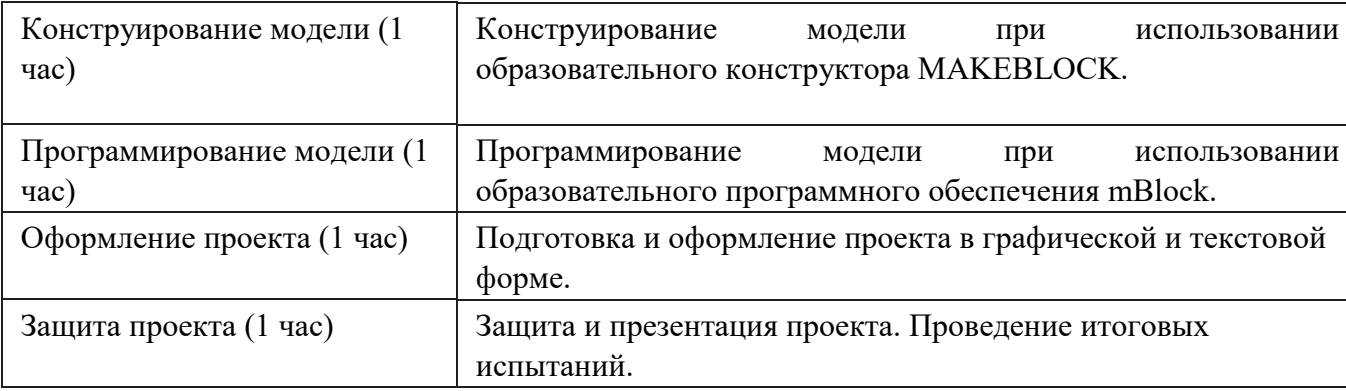

#### **Планируемые результаты освоения курса внеурочной деятельности**

Занятия в рамках программы направлены на обеспечение достижений школьниками следующих личностных, метапредметных и предметных образовательных результатов.

#### Личностные результаты:

В сфере гражданско-патриотического воспитания: первоначальные представления о человеке как члене общества, о правах и ответственности, уважении и достоинстве человека, о нравственно-этических нормах поведения и правилах межличностных отношений.

В сфере духовно-нравственного воспитания: признание индивидуальности каждого человека; проявление сопереживания, уважения и доброжелательности; неприятие любых форм поведения, направленных на причинение физического и морального вреда другим людям: формирование предпосылок к становлению внутренней позиции личности.

В сфере эстетического воспитания: стремление к самовыражению в разных видах художественной деятельности.

В сфере физического воспитания, формирования культуры здоровья и эмоционального благополучия: соблюдение правил здорового и безопасного (для себя и других людей) образа жизни в окружающей среде (в том числе информационной); бережное отношение к физическому и психическому здоровью.

В сфере трудового воспитания: о понимание ценности труда в жизни человека и общества; уважение к труду и людям труда, бережное отношение к результатам труда; навыки самообслуживания; понимание важности добросовестного и творческого труда; интерес к различным профессиям (трудовое воспитание).

В сфере экологического воспитания: бережное отношение к природе; неприятие действий, приносящих ей вред.

В сфере понимания ценности научного познания: первоначальные

представления о научной картине мира; познавательные интересы, активность, инициативность, любознательность и самостоятельность в познании. Понимание важности научных знаний для жизни человека и развития общества; познавательных интересов, позитивного опыта познавательной деятельности, умения организовывать самостоятельное познание окружающего мира (формирование первоначальных представлений о научной картине мира).

Формирование личностных результатов происходит в основном за счет содержания и рекомендованной формы выполнения заданий.

Метапредметные результаты:

В сфере овладения универсальными учебными познавательными действиями:

использовать наблюдение для получения информации о признаках изучаемого объекта; проводить по предложенному плану опыт/простое исследование по установлению особенностей объекта изучения, причинно-следственных связей и зависимостей объектов

между собой; сравнивать объекты, устанавливать основания для сравнения; объединять части объекта (объекты) по определенному признаку; определять существенный признак для классификации; классифицировать изучаемые объекты; формулировать выводы по результатам проведенного исследования (наблюдения, опыта, измерения, классификации, сравнения); создавать несложные модели изучаемых объектов с использованием знаковосимволических средств; осознанно использовать межпредметные понятия и термины, отражающие связи и отношения между объектами, явлениями, процессами окружающего мира (в рамках изученного).

В сфере овладения универсальными учебными коммуникативными действиями:

использовать языковые средства, соответствующие учебно-познавательной задаче, ситуации повседневного общения; участвовать в диалоге, соблюдать правила ведения диалога (слушать собеседника, признавать возможность существования разных точек зрения, корректно и аргументированно высказывать свое мнение) с соблюдением правил речевого этикета; обсуждать и согласовывать способы достижения общего результата; распределять роли в совместной деятельности, проявлять готовность быть лидером и выполнять поручения.

В сфере овладения универсальными учебными регулятивными действиями: понимать учебную задачу, удерживать ее в процессе учебной деятельности; планировать способы решения учебной задачи, намечать операции, с помощью которых можно получить результат; выстраивать последовательность выбранных операций; оценивать различные способы достижения результата, определять наиболее эффективные из них; устанавливать причины успеха/неудач учебной деятельности; корректировать свои учебные действия для преодоления ошибок; анализировать текстовую, графическую, звуковую информацию в соответствии с учебной задачей.

Предметные результаты освоения программы внеурочной деятельности «Робототехника» представлены с учётом специфики содержания предметных областей, к которым имеет отношение содержание курса внеурочной деятельности:

*Русский язык*: использование в речевой деятельности норм современного русского литературного языка и речевого этикета.

*Математика и информатика*: развитие логического мышления; приобретение опыта работы с информацией, представленной в графической и текстовой форме, развитие умений извлекать, анализировать, использовать информацию и делать выводы; знание основных принципов механической передачи движения.

*Окружающий мир*: приобретение базовых умений работы с доступной информацией (текстовой, графической, аудио-визуальной) о природе и обществе, безопасного использования электронных ресурсов организации и Интернете, получения информации из источников в современной информационной среде; формирование навыков здорового и безопасного образа жизни на основе выполнения правил безопасного поведения в окружающей среде; понимание влияния технологической деятельности человека на окружающую среду и здоровье.

*Изобразительное искусство*: выполнение творческих работ с использованием различных художественных материалов и средств художественной выразительности изобразительного искусства; умение творчески подходить к решению задач, связанных с моделированием, или задач инженерного, творческого характера.

*Технология:* сформированность общих представлений о мире профессий, значении труда в жизни человека и общества, многообразии предметов материальной культуры;

знание области применения и назначения инструментов, различных машин, технических устройств.

*Физическая культура*: умение взаимодействовать со сверстниками в игровых заданиях и игровой деятельности, соблюдая правила честной игры.

## **ТЕМАТИЧЕСКОЕ ПЛАНИРОВАНИЕ ПРОГРАММЫ ВНЕУРОЧНОЙ ДЕЯТЕЛЬНОСТИ «РОБОТОТЕХНИКА»**

Занятия по программе проводятся в формах, позволяющих обучающемуся вырабатывать собственную мировоззренческую позицию по обсуждаемым темам (например, беседы, презентация, лекция, обучающая игра, практикумы и т. д.).

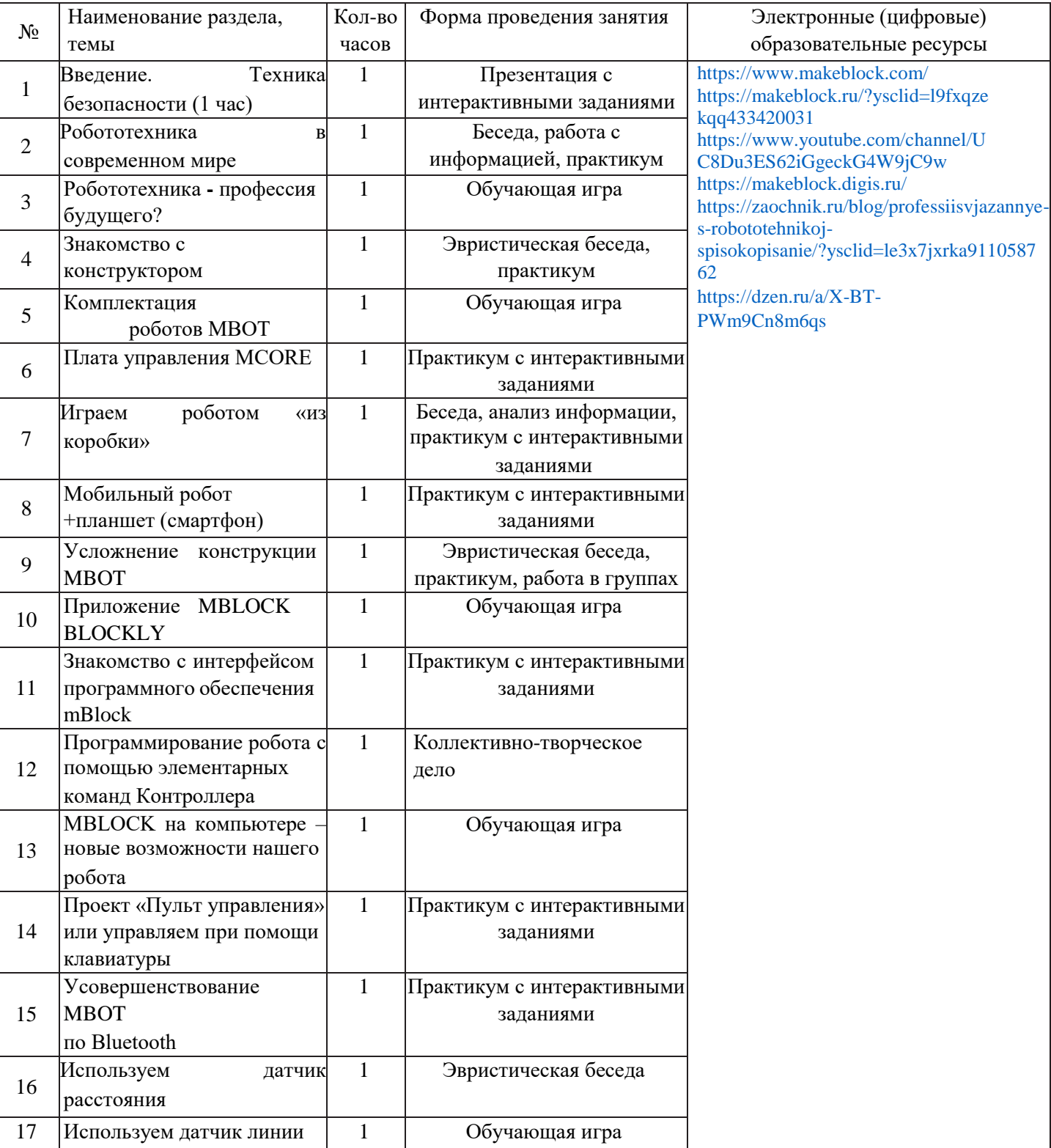

**5 КЛАССЫ** 

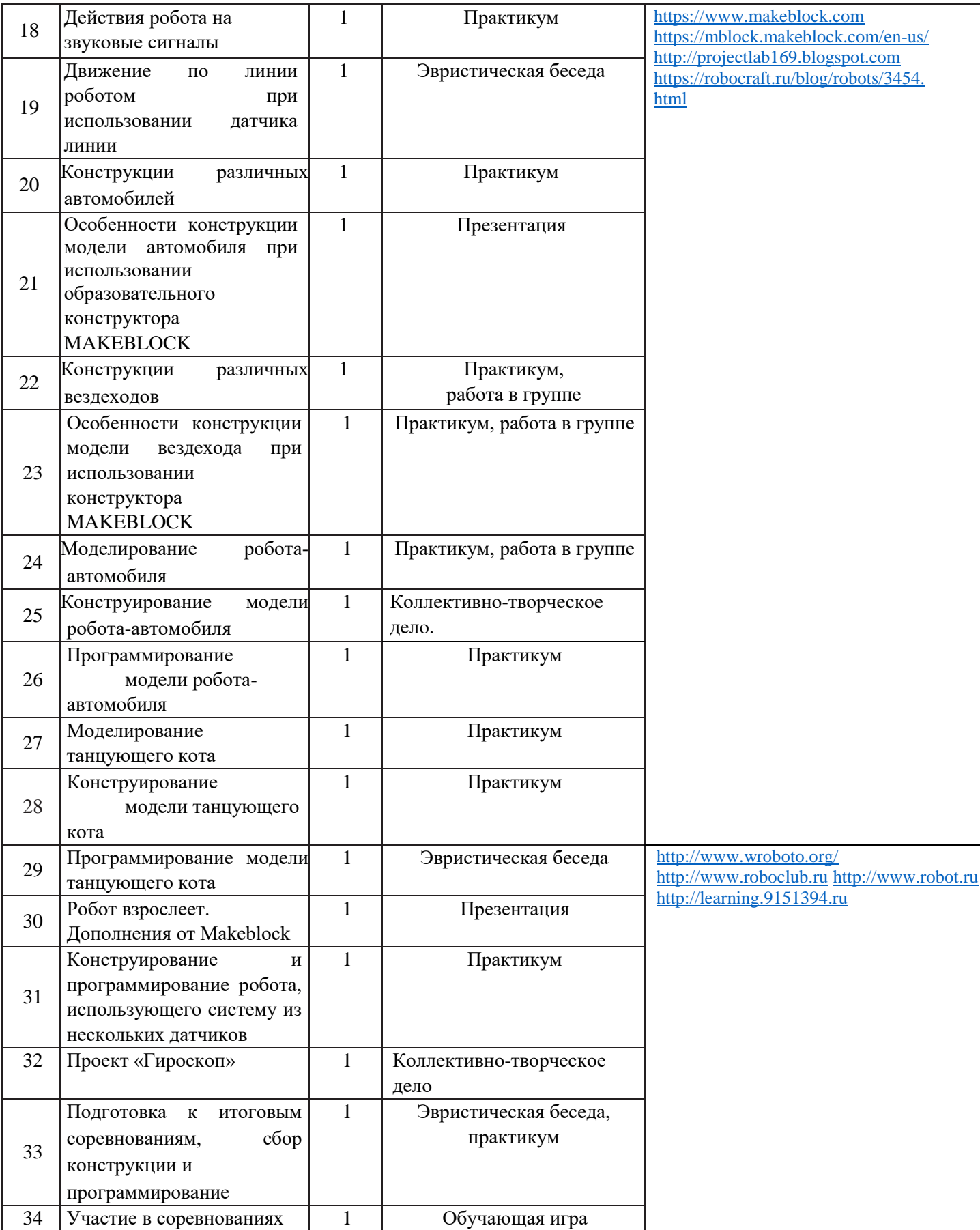

## **6 КЛАССЫ**

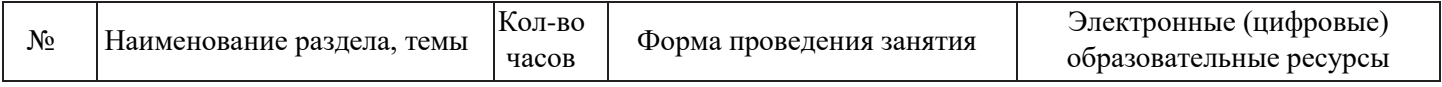

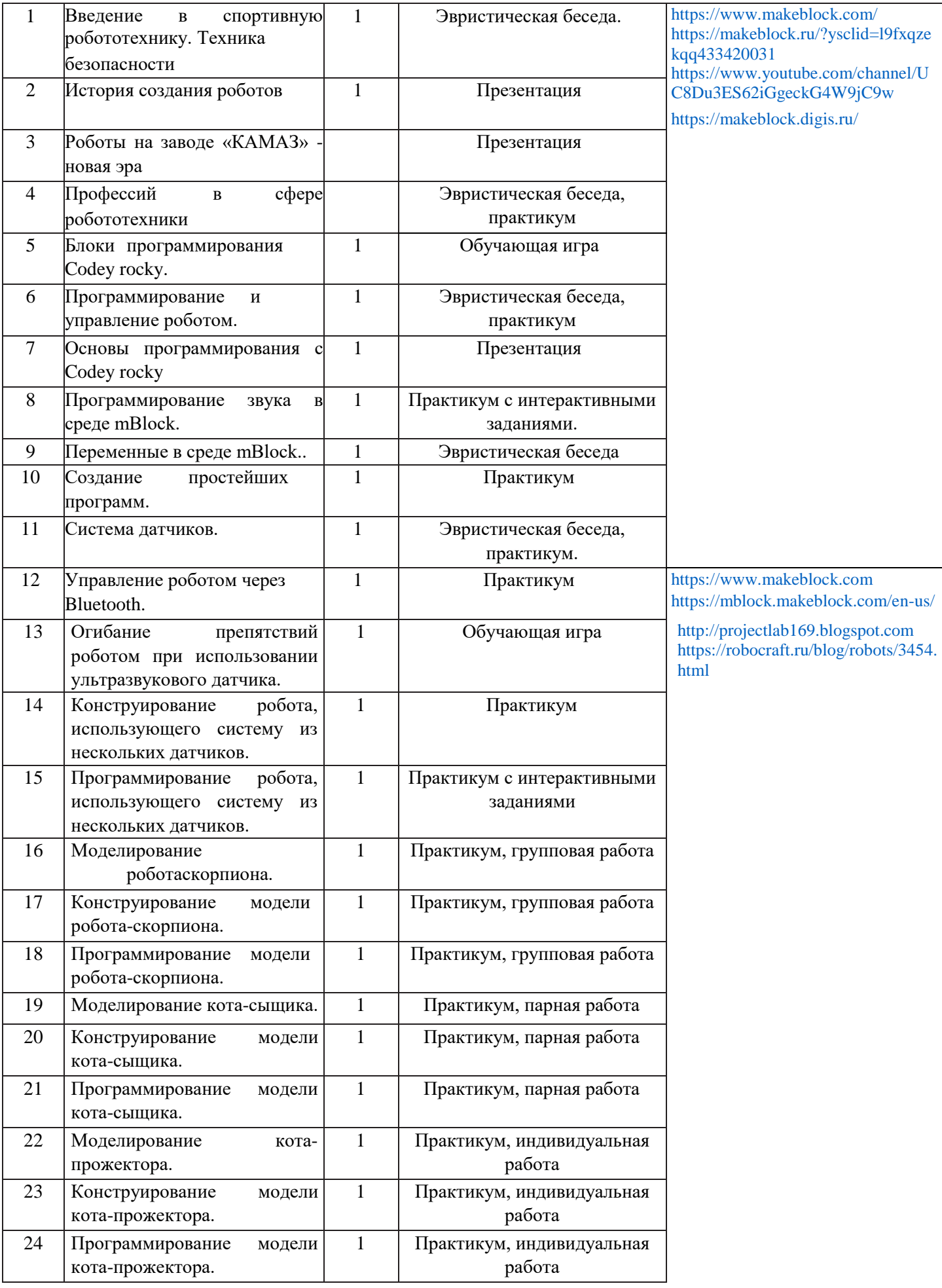

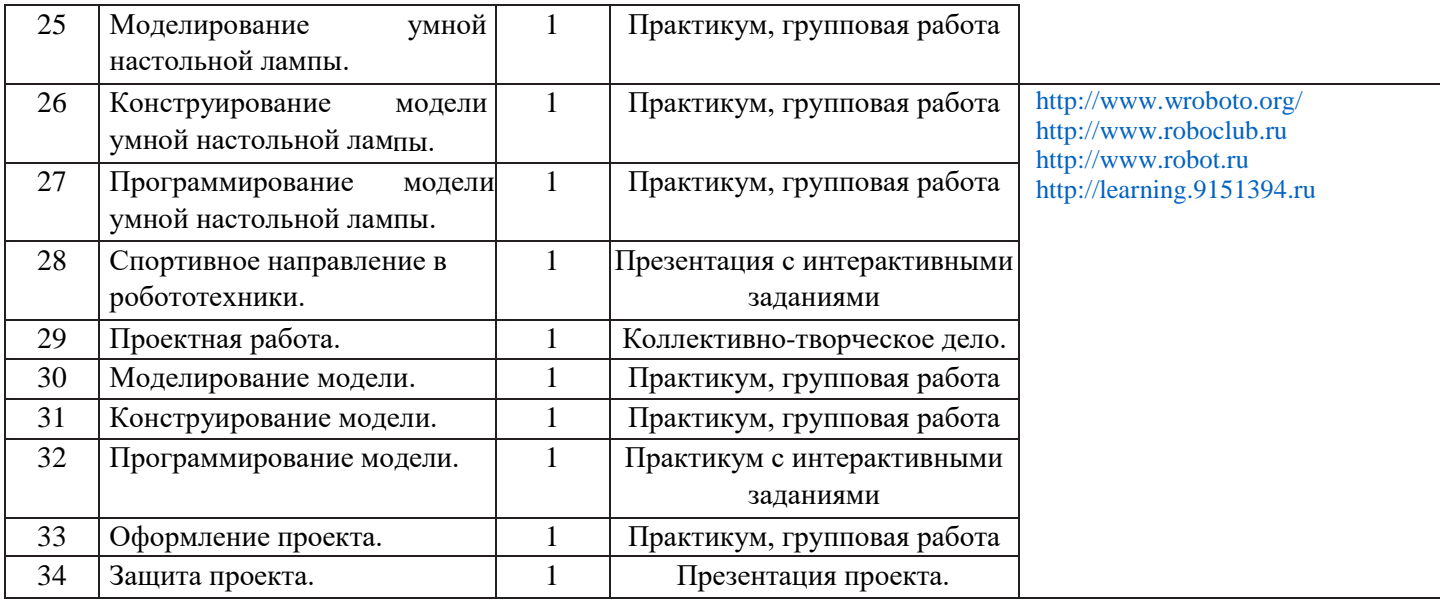